#### **ibm.com**

e-business

**WWW.** 

# Part III - IMS Version 8 Installation and Migration **Supplement**

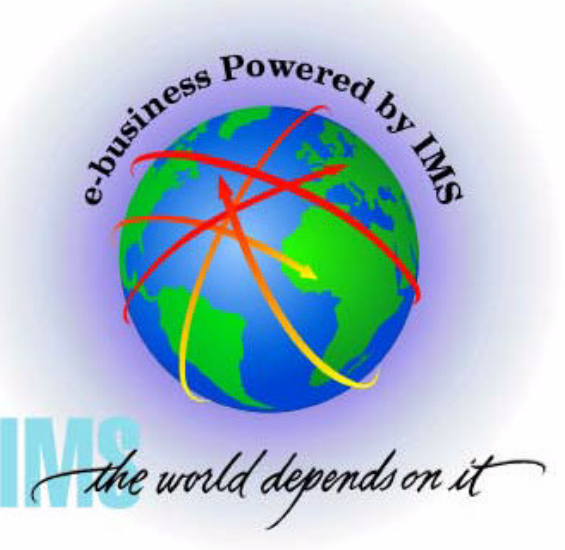

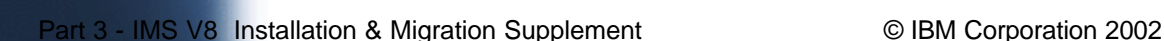

### *Abstract*

This section is not presented.

It is included for reference purposes only.

ALWAYS check with the IBM Support Center before installing as requirements may change.

► Preventive Service Planning (PSP) for IMS

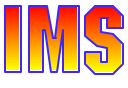

# *Installation*

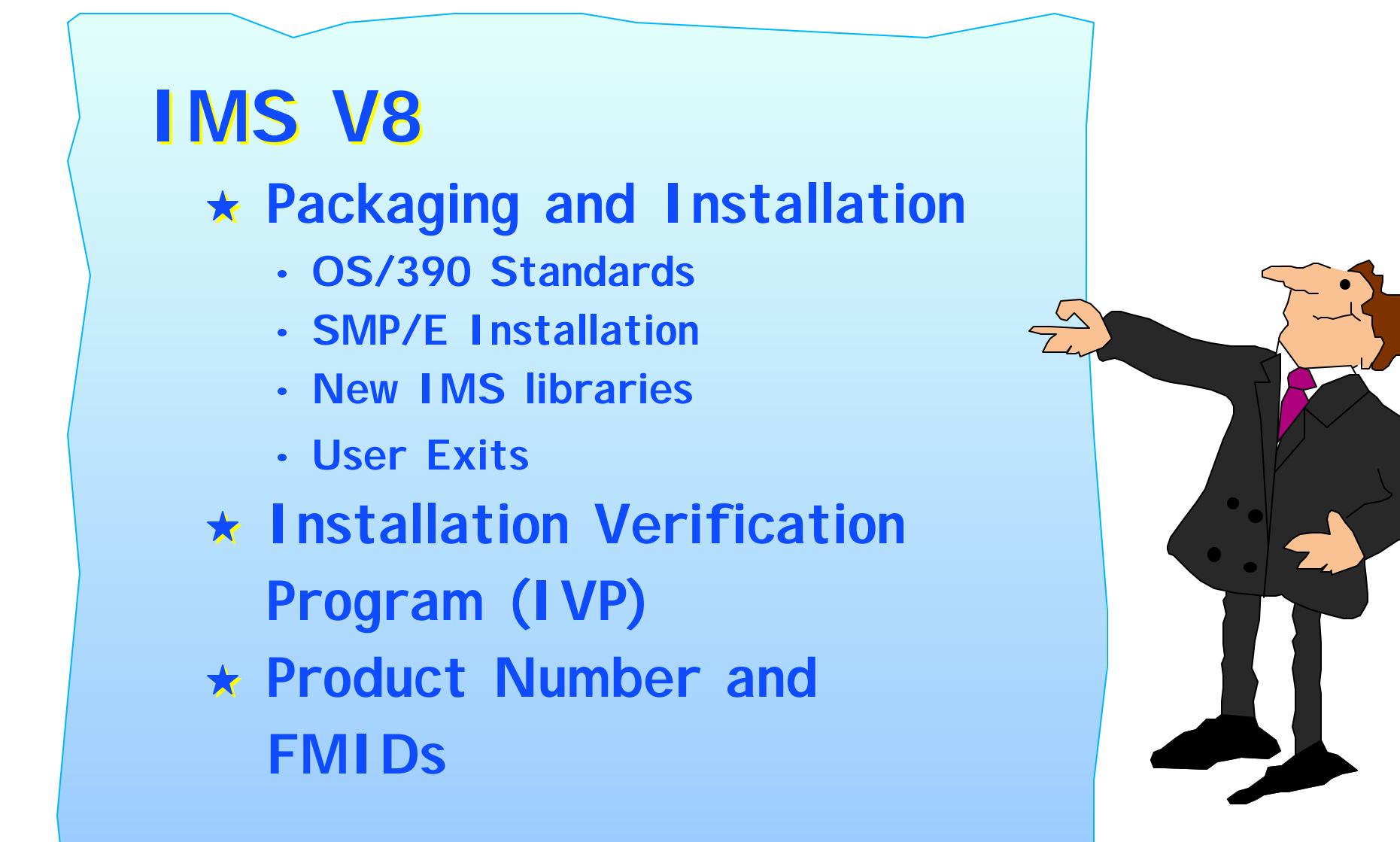

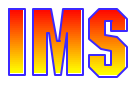

# *IMS V8 Packaging and Installation*

### Changes have been made to IMS packaging and installation procedures

- ► So that IMS conforms to OS/390 packaging and installation standards
	- Makes IMS have the same look and feel as other products
- ► Reduces need for customers to have IMS-specific installation-skilled staff

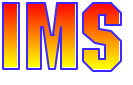

# *Benefits*

### IMS V8 packaging and installation

- ► Conform to OS/390 standards
	- Makes IMS have the same look and feel as other products
	- Minimizes the need for customers to have IMS-specific installation skilled staff

### New sample jobs are provided

- ► DFSALA and DFSALB to install IMS in its own SMP/E environment
- ► Additional IVP sample jobs show how to
	- Define an IMSplex
	- Issue IMSplex commands using the Single Point of Control (SPOC)
	- Use the Syntax Checker

### **Other**

- ► Line update maintenance for user exit routines
- Option to eliminate Fast Path IVP samples

# *Packaging - INSTALL/IVP*

### INSTALL/IVP process has changed

- ► IMS V8 INSTALL/IVP dialog process has been eliminated
	- Is replaced by two things, **INSTALL** and **IVP**
	- 'B' series jobs and tasks *removed* from IVP dialog
		- *See 'Attachment A' for list of jobs and tasks*
- ► IMS V8 **IVP** is only used to verify the installation

### **INSTALL** process

- IMS V8 is installed using the SMP/E installation process
- INSTALL process is documented in the '*Program Directory*'

### **IVP** process

► Verifies the installation using a sample IMS system

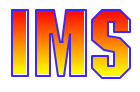

# *Packaging - SMP/E INSTALL*

### SMP/E jobs are separate/removed from the IVP

- ► Jobs are now documented in the Program Directory
	- Sample installation jobs function as replacements for INSTALL/IVP 'B' series jobs of previous IMS releases
- **INSTALL** jobs are in a new IMS V8 library **SDFSBASE**
	- See *'Attachment B*' for list of installation jobs

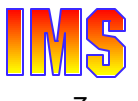

# *Installation - Two New Install Jobs*

### Optional, sample jobs are provided

► Samples on how to install IMS in its own SMP/E environment

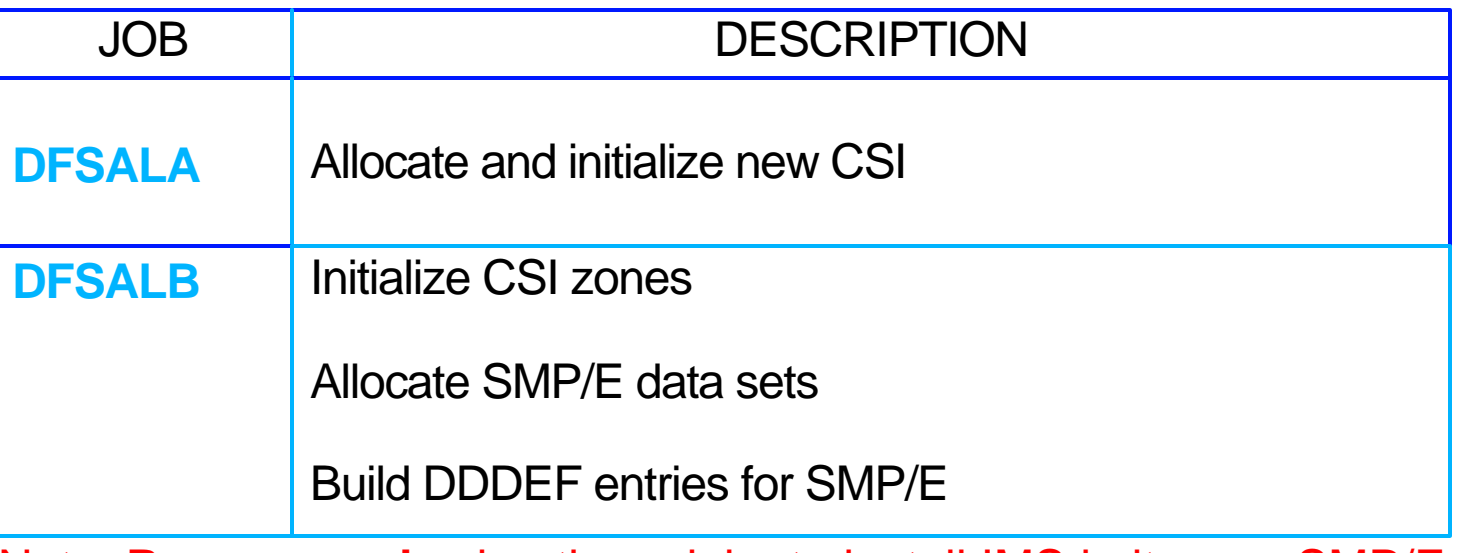

Note: **Recommend** using these jobs to install IMS in its own SMP/E zone.

- $\triangleright$  If IMS is installed without using the sample jobs
	- Make sure *ACCJCLIN* parameter is set in the IMS distribution zone *BEFORE* IMS is installed
		- This is one of the items accomplished by running DFSALB

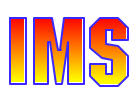

# *Installation - Installing the FMIDs*

Install FMIDs using SMP/E RECEIVE, APPLY, ACCEPT

► Changes made to conform to packaging standards

Run jobs DFSRECV1 - DFSRECV8 (SMP/E **RECEIVE**)

► Run one job per FMID (See Attachment 'B')

### Run DFSAPPLY job (SMP/E **APPLY**)

- ► Performs SMP/E APPLY CHECK, then APPLY
- ► Expect return code '04'
	- Conditions are resolved during SYSGEN
- ► Expect new warning messages GIM43401W and GIM44402W
	- Messages issued for return code '04'

### Run DFSACCEP job (SMP/E **ACCEPT**)

- ▶ Performs SMP/E ACCEPT CHECK, then ACCEPT
- ► Expect return code '04' if HIPERs or '00' if no HIPERs

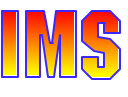

### *Installation - DFSJCLIN*

### DFSJCLIN

- ► Was used to build non-SYSGEN elements/parts
	- IV\_B340 and IV\_B350J
- No longer provided as an IVP job
	- IVP 'B' series job eliminated

### SMP/E **GENERATE** command

- ► Used to create JCL necessary to build non-SYSGEN parts
	- Dependent on ACCJCLIN being set up in distribution zone BEFORE processing FMIDs

### Non-SYSGEN parts are created during SMP/E APPLY processing

► Inline (++JCLIN) provided with FMIDs used by SMP/E to accomplish this

# *New Sample Libraries*

### IMS V7

- ► IMS.ADFSSRC distribution library contains
	- IMS source code and samples (e.g. user exit routines)
- A corresponding target library is *not* defined
	- By default, SMP/E used SMPSTS as the target library

### IMS V8

- ► No longer uses the SMP/E default SMPSTS target library
	- A new **IMS.SDFSSRC** target library is used instead of SMPSTS
- ► Some samples have been moved from IMS.ADFSSRC distribution library to new IMS V8 libraries
	- **IMS.ADFSSMPL** distribution library
	- **IMS.SDFSSMPL** target library
	- See *'Attachment C'* for list of samples moved to new libraries

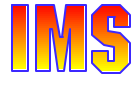

### *User Exits*

User exits created as ++SRC (ASSEMBLER source) type elements/parts

- ▶ Allows line update during SMP/E service processing
	- As opposed to complete module replacement

Corresponding ++MOD parts (object code) are *NOT* shipped

- ► When IBM provides service, SMP/E is not automatically told to assemble and link the maintenance
	- If the customer creates MOD to LMOD relationships
		- SMP/E APPLY processing automatically assembles and binds user exits

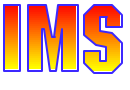

# *IVP*

### New samples provided to support V8 enhancements

- **OM, RM, SCI, SPOC sample**
	- Define IMSplex
	- Start / Stop IMSplex
	- Single Point of Control (SPOC) demo
		- General use
		- New IMS commands sample
		- Classic (or current) IMS commands sample
- **Syntax Checker sample** 
	- Converts IMS.PROCLIB(*DFSPBxxx*) startup parms from IMS V7 to IMS V8

#### **Changes**

- ► Panels updated (i.e. removed panels on installing FMIDs)
- ► Variables removed
- ► IVP provides option to have (or not have) Fast Path included in samples

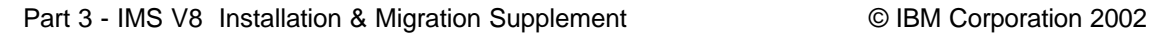

### *IMS V8*

### **Program Number 5655-C56**

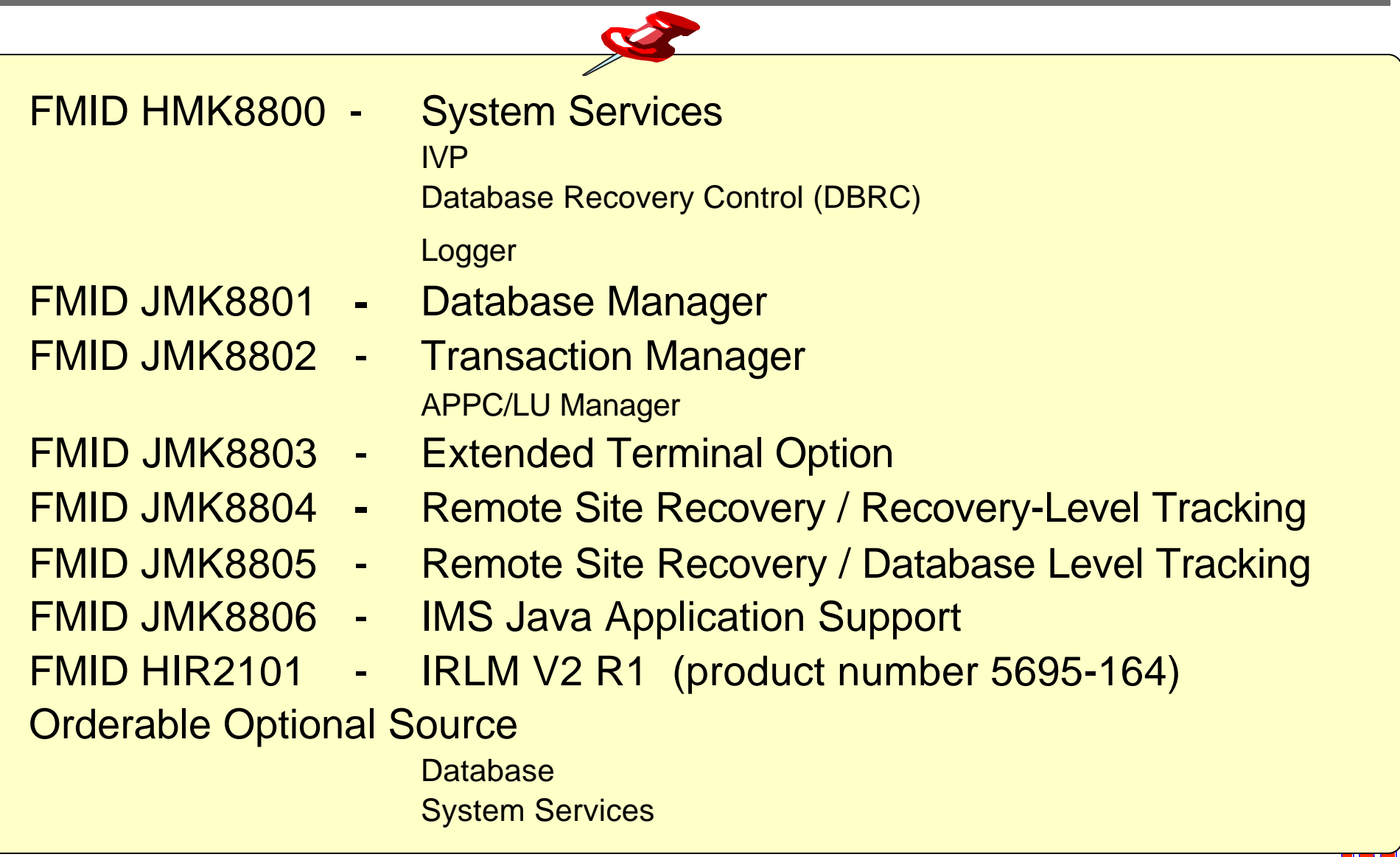

### *Summary*

### IMS V8 packaging, installation, and IVP changes

#### **Packaging**

- Installation and IVP are separate processes
- **Installation**
	- ADFSBASE | SDFSBASE contain sample jobs to install IMS
		- DFSALA and DFSALB sample jobs provided to install IMS in its own SMP/E environment
	- Non SYSGEN elements built during SMP/E APPLY processing
	- SMP/E processing done using RECEIVE, APPLY, and ACCEPT

#### **Samples and some user exits**

- Are located in new IMS V8 libraries ADFSSMPL | SDFSSMPL
- Line update maintenance provided for user exits
- **Installation Verification Program (IVP)**
	- New name, install jobs removed, panels updated, variables removed
	- Includes IMS V8 samples
		- OM, RM, SCI, SPOC sample, Syntax Checker sample
	- Provides option to include/exclude Fast Path samples

### *Attachment A - 'B' Series Jobs*

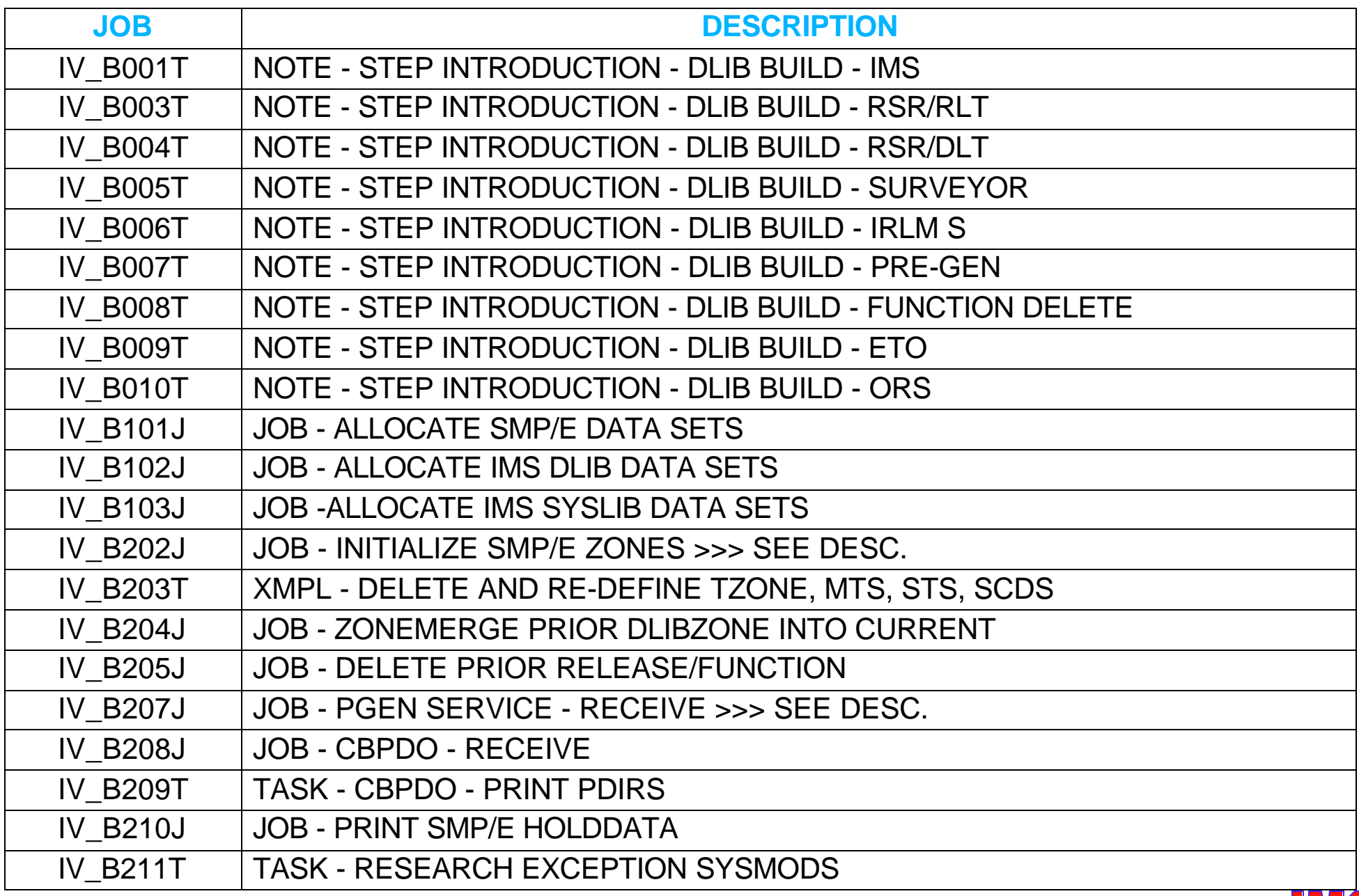

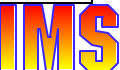

### *Attachment A - 'B' Series Jobs ...*

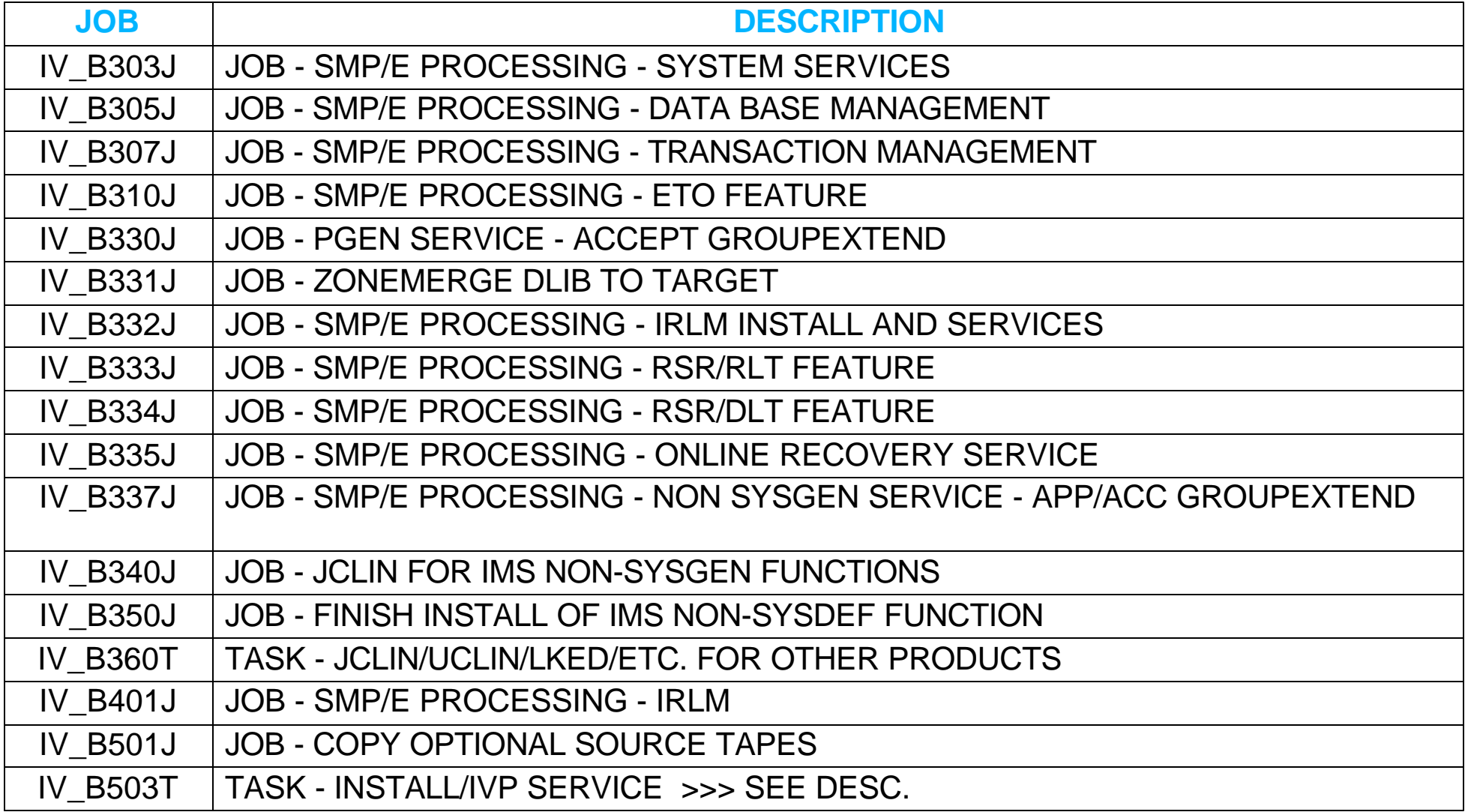

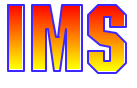

### *Attachment B - Installation Jobs*

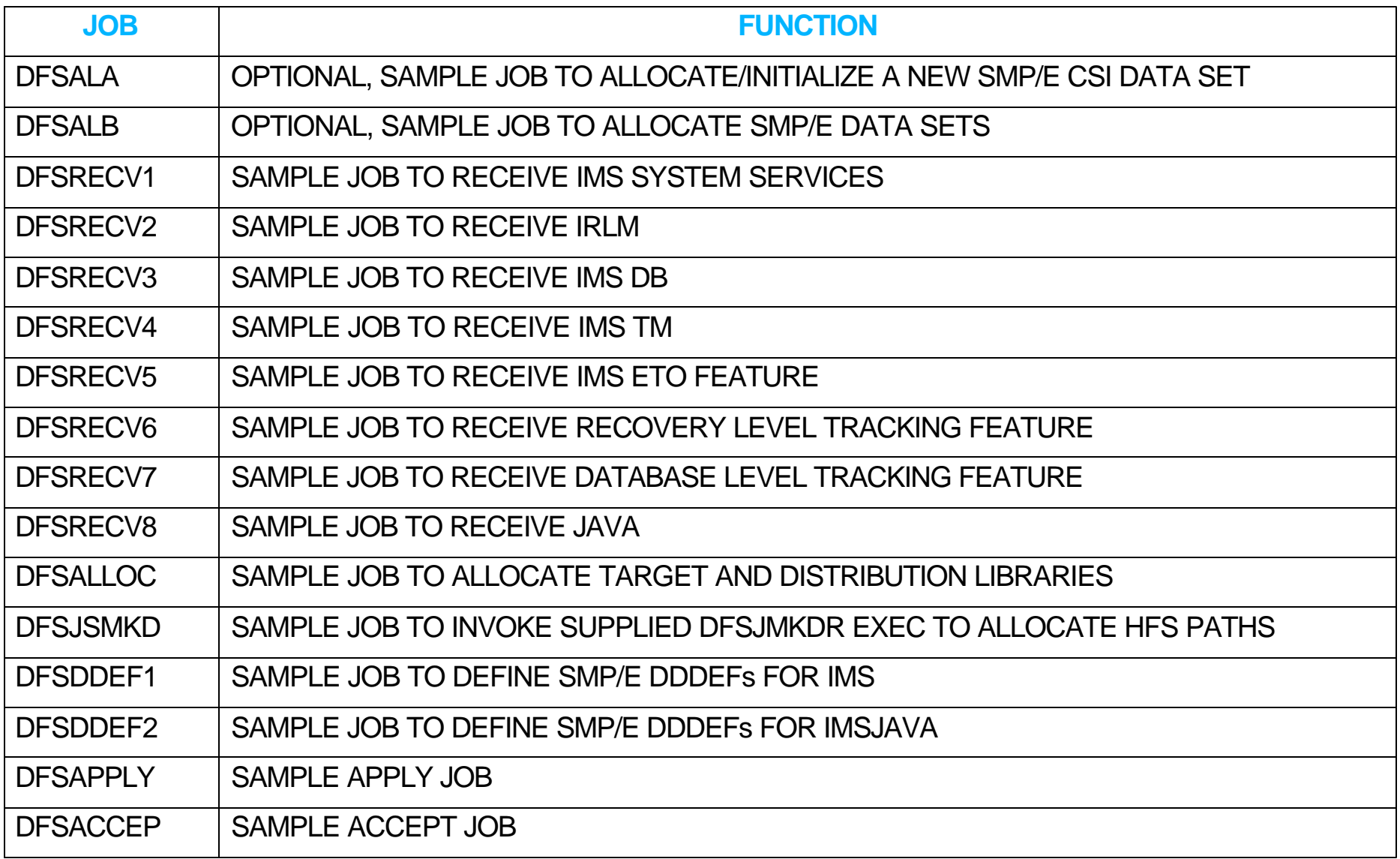

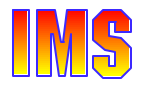

### *ADFSSMPL/SDFSSMPL*

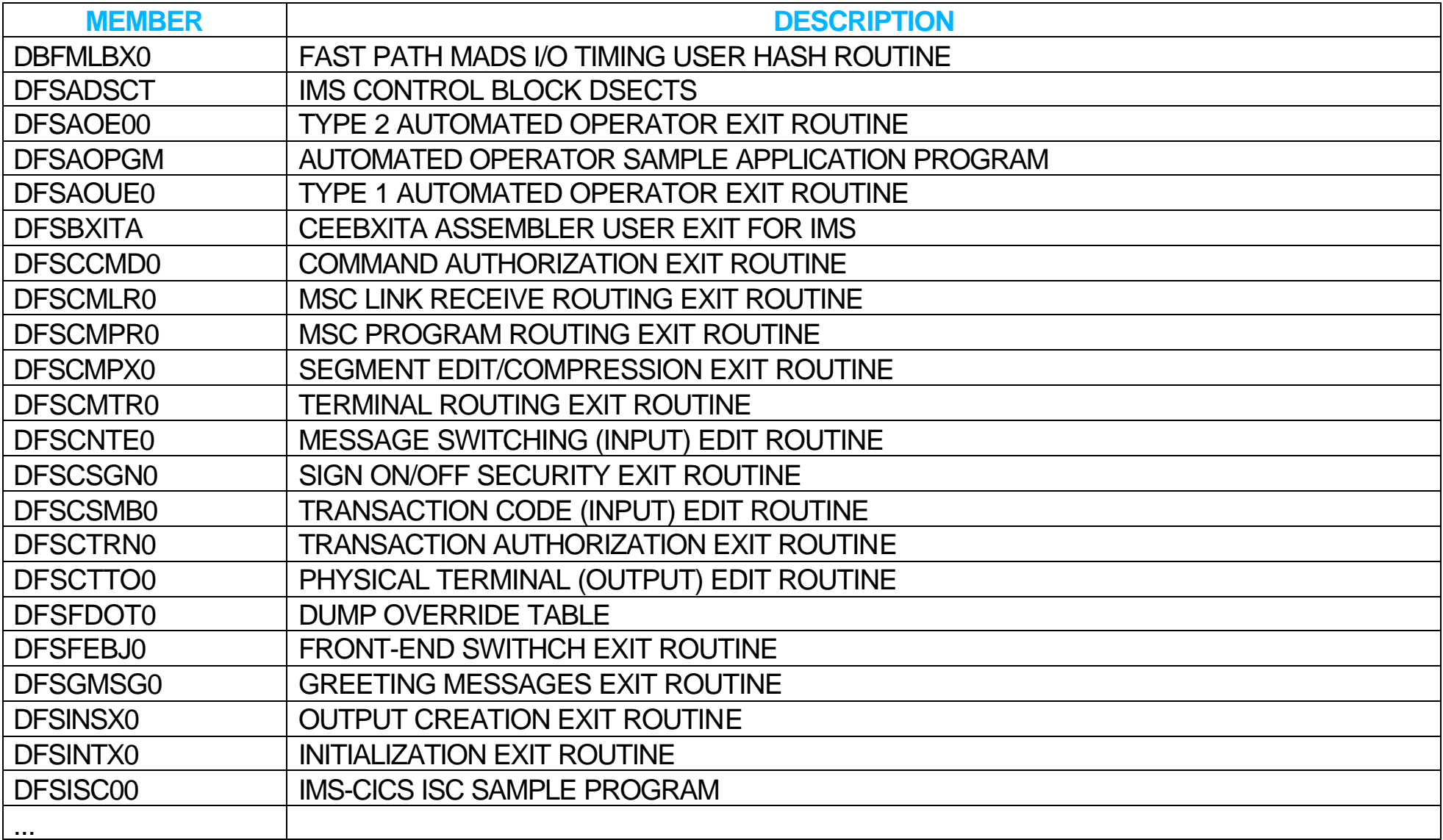

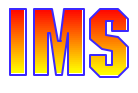

### *Attachment C - Elements/Parts ...*

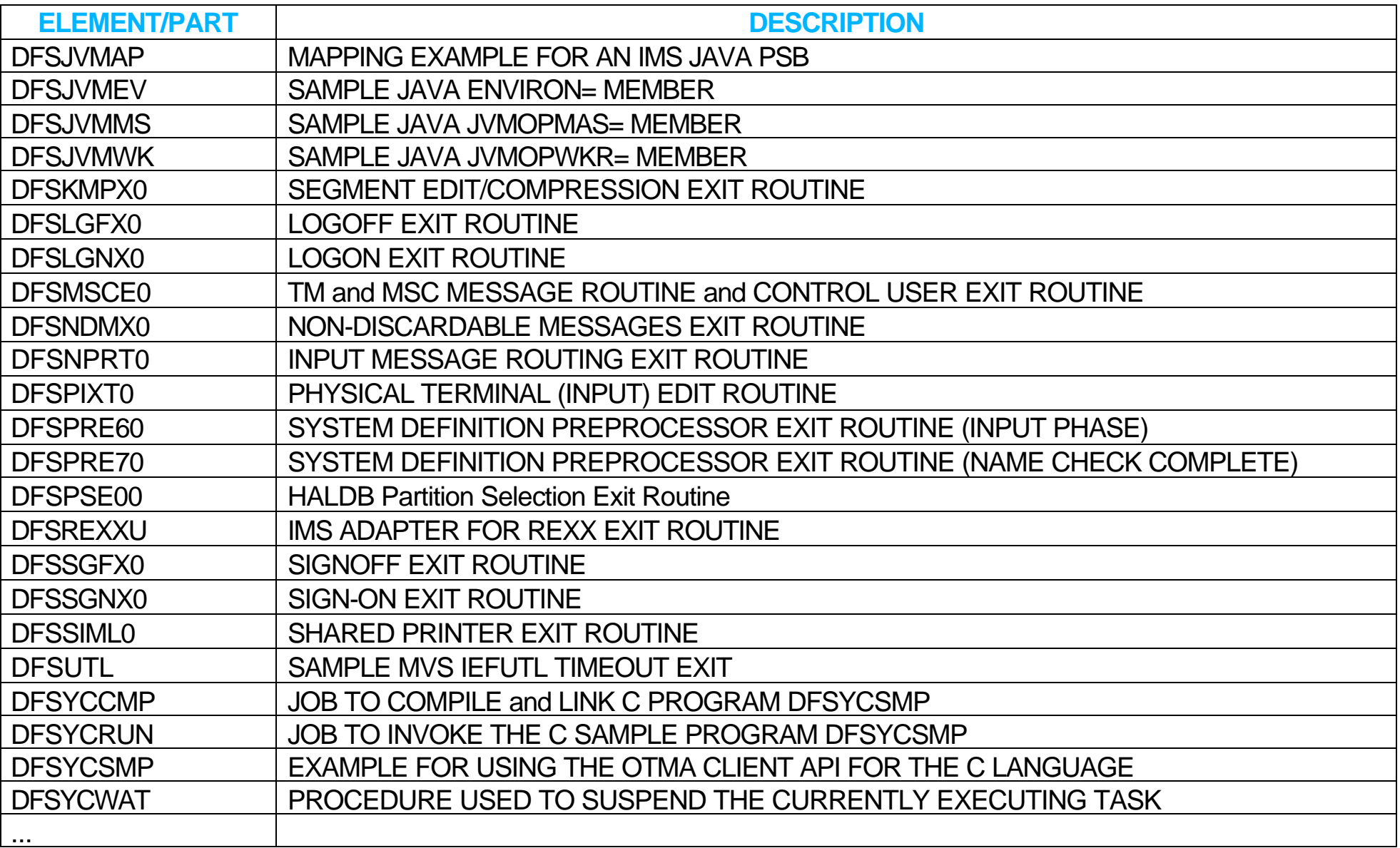

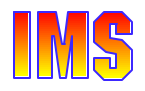

### *Attachment C - Elements/Parts ...*

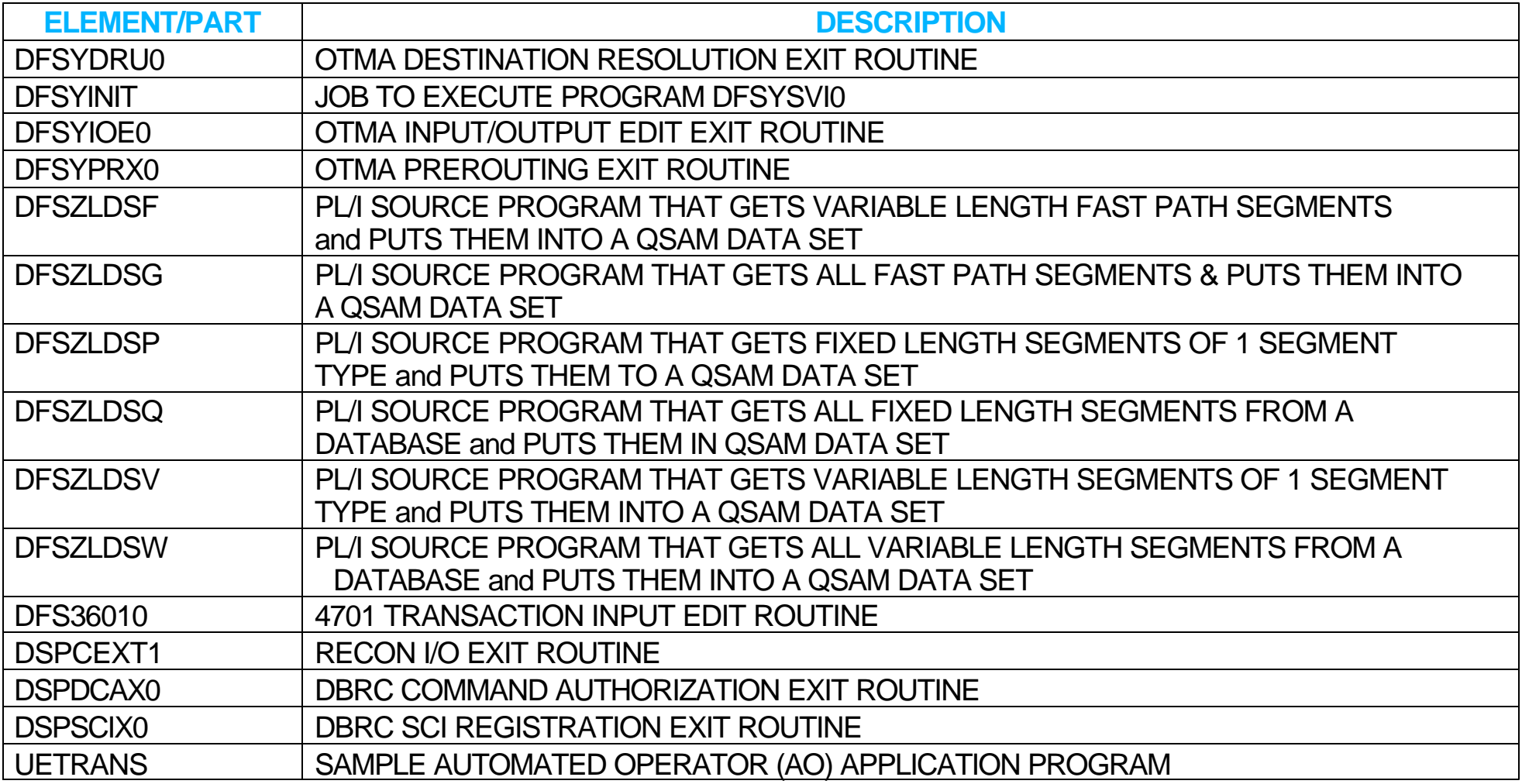

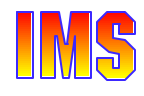

*Migration*

**Software requirements Supported connections Coexistence Requirements Migration IMS Tools support**

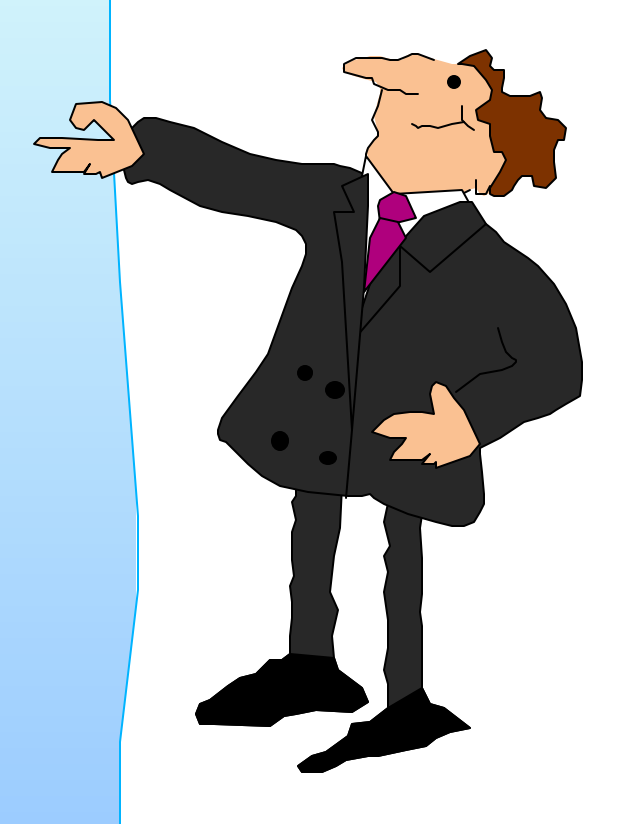

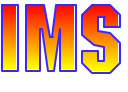

# *Software Requirements*

### IMS Base Product

- ► OS/390 V2 R10 or later
- ► IBM High Level Assembler Release 2 (5696-234)
	- High Level Assembler Toolkit feature

### Transaction Trace

► OS/390 V2 R10 with APAR OW50696

### MSC FICON CTC support

 $\triangleright$  z/OS V1 R2

### Synchronous APPC/OTMA SMQ Enablement

- ► z/OS V1 R2 with Resource Recovery Services (RRS) enabled
	- On all systems where members of the shared queues group execute

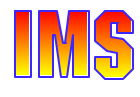

# *Software Requirements ...*

### IMS Java Applications require

- ► The IBM Developer Kit for OS/390, Java 2 Technology Edition (5655-D35), with the Persistent Reusable Java Virtual Machine (JVM)
	- This is required for the new IMS V8 Java Dependent Region support

### Java Application Program access to IMS DB

- ► From DB2 Stored Procedures
	- Requires DB2 V7 with APAR PQ46673
- $\triangleright$  From CICS applications
	- Requires CICS TS V2
- **From WebSphere applications** 
	- Requires WebSphere Application Server z/OS V4.0.1 - and -
	- WebSphere Application Server z/OS Connection Management support

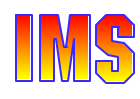

### *Software Requirements ...*

### All IMS V8 CF Structures require a minimum of

 $\triangleright$  CF Level 9

System-Managed Duplexing of VSO, CQS, and IRLM structures require

- $\triangleright$  z/OS V1 R2
- $\triangleright$  CF level 11
- $\triangleright$  Bidirectional CF to CF links

Sysplex Terminal Management session-level affinity support requires

 $\triangleright$  z/OS 1.2

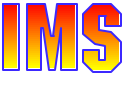

## *Software Requirements ...*

### IMS/DB2 Coordinated Disaster Recovery Support requires

- ► XRC (Extended Remote Copy) for DB2
- ► Remote Site Recovery
	- Recovery Level (or Database Level) Tracking for IMS

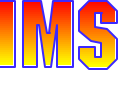

### *Supported Connections*

### ISC is supported with

- ► All supported IMS releases: IMS V8, V7, and V6
- ► All supported CICS releases: CICS TS V1 and V2, CICS/ESA V4
- ► User written software

#### DB2 connections are supported to

► All supported DB2 releases: DB2 V6 and V7

#### DBCTL connections are supported with

► All supported CICS releases: CICS TS V1 and V2, CICS/ESA V4

### MSC is supported with

• All supported IMS releases: IMS V8, V7, and V6 with PQ27555

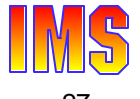

### *Coexistence Requirements*

IMS V8 has some requirements to coexist with prior IMS versions in the areas of

- ► Database Recovery Control (DBRC)
- ► Data Sharing
	- Common Queue Server (CQS)
	- Fast Path Data Sharing Restrictions
		- VSO structure allocation on systems with system-managed duplexing
		- Different sizes for primary and secondary NON-PRELOADed VSO structures
		- Non-recoverable DEDBs
		- DEDBs with more than 240 areas
	- APPC/OTMA synchronous shared queues support
- ► Utility Inputs

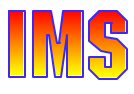

# *Coexistence Requirements ...*

- $\blacktriangleright$  Exit Routines
	- RECON I/O Exit Routine
	- Multiple Systems Coupling (MSC) Exit Routines
- ► IMS Commands
	- Not Supported
	- Not Recoverable
	- Issued by Automated Operator (AO) programs
- ► Remote Site Recovery (RSR) Coordinated Disaster Recovery for IMS and DB2
- ► High Performance Java (HPJ) compiler
- ► Sysplex Terminal Management
- ► Message Requeuer and Queue Control Facility (QCF)

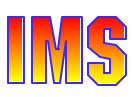

# *Coexistence Requirements ...*

- ► Extended Checkpoint
- ► Coordinated Online Change
- ► Installation Verification Program (IVP)
- ► Automated Operator (AO) programs

Coexistence requirements are covered in the *'Migration'* section

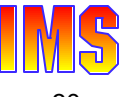

# *Migration*

### Initial Migration Assumption

- This section assumes you will initially migrate to IMS V8 without implementing optional new functions
	- Implementation of new functions was covered in previous class materials

#### Migration Overview:

- ► Similar tasks as previous IMS release-to-release migrations
- Application programs continue to work without any change or recompile
- Databases do not have to be changed, upgraded, reorged, image copied, etc.

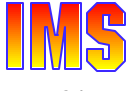

# *Migration ...*

### Migration tasks

- ► Apply coexistence maintenance to other IMS systems
	- DBRC, MSC, RSR
- $\triangleright$  Install IMS V8
	- See IVP Enhancements section of this class
- ► Upgrade RECONs
- ► System definition
- $\triangleright$  ACBGEN
- ► Possible upgrade to IMS tools and related products
- ► Possible modifications to procedures or jobs

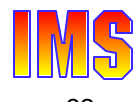

### *PSP Buckets*

#### See IMS PSP buckets

- ► Upgrade name: IMS810
- ► Subset entries:
	- CHG/INDEX
		- Used to reference changes in entire upgrade
	- HMK8800 System Services
	- JMK8801 Database Manager
	- JMK8802 Transaction Manager
	- JMK8803 ETO
	- JMK8804 Recovery Level Tracking
	- JMK8805 DB Level Tracking
	- JMK8806 IMS Java Application Support
	- HIR2101/0036 IRLM V2.1

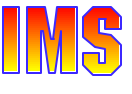

# *Release Coexistence and Fallback*

#### Coexistence with previous releases

- ► Data Sharing
	- IMS databases may be shared between IMS V8, V7, and V6
- IMS V8 database recovery utilities accept inputs generated by previous releases
	- Image Copies
	- Change Accumulations
	- Logs
- ► IMS V8 RECONs may be used by IMS V7 and V6

### Fallback support

- A system may fallback to a previous release after upgrade to IMS V8
	- IMS V8 RECONs are used
	- Database recoveries use IMS V8 utilities

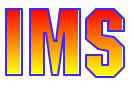

### *Utilities Coexistence*

### Utility inputs

- ► Batch Backout, Log Archive, and Log Recovery
	- Use utility from IMS release which produced the log
- ► IMS V8 Database Recovery utility and Online Recovery Service (ORS)
	- Accept Image Copies from IMS V8, V7, and V6
	- Accept HISAM Unloads from IMS V8, V7, and V6
	- Accept logs from IMS V8, V7, and V6
	- Accept Change Accums from IMS V8, V7, and V6\* \*ORS will not accept a CA from IMS V6
- IMS V8 Change Accumulation utility
	- Accepts logs from IMS V8, V7, and V6
	- Accepts Change Accums from IMS V8, V7, and V6

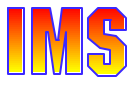

# *Migration - Logs*

Log records have been modified and added

- $\triangleright$  Products which read logs may need to be updated
- ► User written programs may need to be modified
	- ILOGREC macro may be assembled for guidance

ILOGREC RECID=ALL

For guidance on macros for Fast Path log records see Log Records section of SYS-System Service Aids chapter in IMS V8 Diagnosis Guide and Ref.

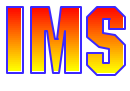
# *RECON Migration*

#### RECONs must be upgraded to V8

- ► RECON compatibility SPE should be applied to IMS V6 and/or V7
	- Required if IMS V6 or V7 will access RECONs after upgrade
- ► RECONs are upgraded with DBRC Utility (DSPURX00)
	- May upgrade from IMS V6 or V7
	- RECON Upgrade utility (DFSURU00) is not available

#### **Coexistence**

- ► V8 RECONs may be used by IMS V7 or V6
	- V7 compatibility SPE: PQ54585 (UQ99327)
	- V6 compatibility SPE: PQ54584 (UQ99326)

IMS V6 DBRC systems can not access or display some information in an IMS V8 RECON.

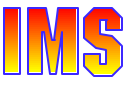

# *RECON Migration ...*

#### Sharing RECONs with previous releases

- ► IMS V7 and V6 can read and write segmented records
	- Requires compatibility SPE
	- Maximum record size still limited by RECORDSIZE for IMS V7 and V6
- ► Previous releases required the same record and CI sizes in all RECONs
	- Equal sizes recommended, but not required, in IMS V8

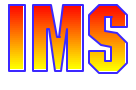

# *RECON Migration ...*

#### Large RECON Record Warning Messages

- ▶ Adjust LOGALERT and SIZALERT specifications
	- Based on space left in 16MB record
	- Do not do this while still using the RECONs with IMS V7
		- IMS V7 limits record to the VSAM maximum record size specification

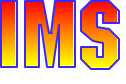

# *Migration - Exit Routines*

#### RECON I/O Exit routine (DSPCEXT0)

- ► Receives V8 format records after upgrade
	- IMS V7 or V6 exit routine receives V8 format
	- During concurrent upgrade, exit routine receives old format before upgrade and V8 format after upgrade
- ► Receives unsegmented records
	- Up to 16 megabytes
- ► Exit *interface* has not changed
	- If exit routine sensitive to RECON *record formats*
		- Exit will have to be modified

# *MSC Exit Routines Removed*

### **IMS V8 removes** support for DFSCMPRO, DFSCMTRO, DFSCMLR0, DFSCMLR1, and DFSNPRT0

- ► TM and MSC Message Routing and Control User exit routine (DFSMSCE0) replaces them
	- Introduced in IMS V7
	- Consolidates functions of other message exit routines
	- New routing capabilities
- IMS V7 users should migrate to new exit routine while on IMS V7
- IMS V6 users must migrate to new routine when migrating to IMS V8

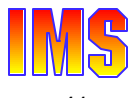

## *Commands Not Supported*

IMS commands not supported in IMS V8:

- $\triangleright$  /TEST LINE
- $\triangleright$  /TEST NODE
- $\triangleright$  /TEST USER
	- These commands put the line, node, or user in test (echo) mode
		- Test mode caused input to be sent back to the terminal

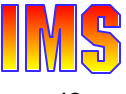

## *Commands Not Recoverable*

IMS commands not recoverable in IMS V8:

- /LOCK LTERM, /LOCK NODE, /LOCK PTERM
- /PSTOP LTERM
- /PURGE LTERM
- /SET LTERM, /SET TRAN
- ▶ /RESET
- /UNLOCK LTERM, /UNLOCK NODE, /UNLOCK PTERM
	- The effects of these commands will not be recovered when IMS is  $\bullet$ terminated and restarted

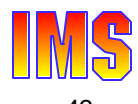

# *Automated Operator (AO) Applications*

User-written AO programs on pre-IMS V8 systems may coexist with an IMS V8 IMSplex Single Point of Control (SPOC) application

- ► But the behavior of some IMS commands may be different when the commands are issued by an IMS V8 SPOC application
	- For example, to stop a node on 15 IMSs in an IMSplex using the
		- *OS/390 ROUTE \* ALL* command would result in *15* updates to the Resource Structure in the CF
		- *SPOC application* to access the Operation Manager (OM) API would result in only *1* update to the Resource Structure in the CF

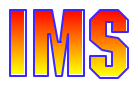

# *IC2 Automation Migration*

IMS V8 changes the logical copy complete message

 $\triangleright$  IMS V7:

DFS3121A LOGICAL COPY SUCCESSFUL FOR DB/AREA dbname DDN ddname DSN dsname

 $\triangleright$  IMS V8:

DFS3121A LOGICAL COPY COMPLETE FOR DB/AREA dbname; n OF m DATA SETS FAILED

followed by: DFS3121I COPIED DB/AREA dbname DDN ddname DSN dsname

#### Automation based on this message may require

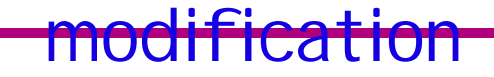

Part 3 - IMS V8 Installation & Migration Supplement © IBM Corporation 2002

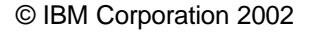

### *DB Authorization and Open During Restart*

### Database authorization and open changes for IMS restart

- ► Previous releases only authorized and opened databases requiring backout
	- Authorizations were released and data sets closed at the end of restart
- ► IMS V8 authorizes and opens all databases which were open at termination
	- Could eliminate the need to run jobs which open and authorize databases
		- Some installations use such jobs to eliminate overhead from first transactions to access databases
	- Could affect batch and utility jobs started after online restart
		- Batch or utility job could fail authorization

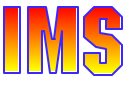

### *Database Allocation Message*

#### DFS2500I message is not issued:

- During restart processing
- ► In response to /START DB ALL or /DBR DB ALL command
- ► In response to /START DATAGROUP datagroupname or /DBR DATAGROUP datagroupname command

DFS2500I DATABASE|DATASET xxxxxxxx SUCCESSFULLY ALLOCATED|UNALLOCATED

Automation based on this message may require modification

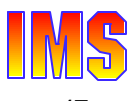

# *Shared Queues Migration*

CQS V8 supports only IMS V8

► A CQS and its IMS clients must be migrated to V8 together

Queues may be shared between V8, V7, and V6

- ► Different CQS/IMS pairs may be migrated at different times
	- IMS V6 requires PQ27555
		- IMS V6 as back-end with asynchronous APPC/OTMA support requires PQ29879

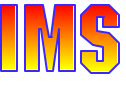

## *APPC/OTMA Sync. Shared Queues*

In order to exploit the APPC/OTMA synchronous shared queues support, all IMS systems in the SQ group

- ► Must be *IMS V8* and the DBRC RECON must specify *MINVERS(81)*
- ► Run on an operating system of at least z/OS V1R2 with Resource Recovery Services (RRS) enabled
	- APAR OW50627 must be applied to RRS
- NOTE: The following are not supported
	- Synchronous input for a *remote* transaction
	- Program-to-program message switches for conversational transactions

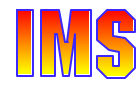

# *Fast Path Data Sharing Restrictions*

#### VSO Structures

- May be allocated by an IMS system that
	- Supports system-managed duplexing (e.g. IMS V8 and IMS V7 with APAR PQ50661)
		- IMS V7 without the APAR and IMS V6 systems do **not** supported system-managed duplexing
	- Does *not* support system-managed duplexing
		- In this case IMS V8, V7, and V6 systems can connect to the VSO structure but the system-managed duplexing function is *not* available
- ► When different primary and secondary VSO structures sizes are used for *NON-PRELOAD*ed VSO structures
	- Only IMS V8 and IMS V7 with APAR PQ50661 can access a NON-PRELOADed VSO structure

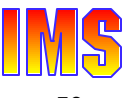

## *FP Data Sharing Restrictions ...*

Non-recoverable DEDB

- ► Can only be accessed by IMS V8 systems
- ► In *mixed-version data sharing environments*, DEDBs must be defined to DBRC as *recoverable*

#### DEDB with more than 240 areas

- ► Can only be shared if all the sharing IMSs are at IMS V8
	- DEDBs with *less than 240 areas* may be shared by IMS V8, IMS V7, and/or IMS V6 systems

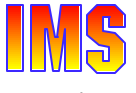

# *RSR Migration*

#### RSR Migration:

- ► Upgrade the remote site RECON data set to IMS V8
	- Use standard RECON upgrade facility
- $\blacktriangleright$  Migrate the tracking IMS to IMS V8
	- Migrate the tracking site Transport Manager Subsystem (TMS) to IMS V8 at the same time
- ► Upgrade the active site RECON data set to IMS V8
- ► Migrate the active site Transport Manager Subsystem running the Isolated Log Transport facility to IMS V8
	- This step must be done before migrating any active site IMS participating in RSR to IMS V8
- Migrate the active site IMS subsystems to IMS V8

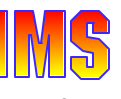

# *Java Application Migration*

IMS V8 does not support Java applications in MPPs and **BMPs** 

► High Performance Java compiler cannot be used

IMS V8 Java Applications must run in JMP and JBP regions

- Requires use of Persistent Reusable Java Virtual Machine (JVM)
- ► Migration to JVM and new Java regions may be done under IMS V7

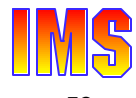

# *Sysplex Terminal Mgmt Migration*

Different versions of IMS can coexist in an IMSplex and use VTAM Generic Resources (VGR)

- The recoverable status of resources may be kept locally, in the CF, or both - depending on the version of IMS
	- IMS V8 provides the options of keeping the status
		- In the *Resource Structure* in the CF
		- *Locally* and in the *Resource Structure* in the CF
	- Non-IMS V8 systems keep the status locally
- **Recommendation** 
	- Do not mix versions of IMS in VGR groups

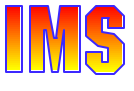

# *MRQ and QCF Migration*

Queue Control Facility (QCF) is the replacement product for the Message Requeuer (MRQ)

- MRQ is supported in IMS V7 and IMS V6 environments only
- ► QCF support is provided for IMS V8, IMS V7, and IMS V6

In environments where both MRQ and QCF are used

- *Do not intermix messages*
	- Messages processed by MRQ may not be used as input to QCF and vice versa

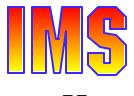

# *Other Coexistence Considerations*

#### Extended Checkpoints

► Can *not* be used to restart applications across different versions of IMS

### IVP for IMS V8 has different requirements than prior IMS versions

- ► Different data set names must be used so that IVP components of different versions are not intermixed
- ► IMS V8 IVP can coexist with IVPs of other versions of IMS

#### Coordinated online change

- ► An IMS V8 system must specify CSLG= in startup parms to participate in coordinated online change
- ► The OLCSTAT data set used for coordinated online change is not compatible with IMS V7 and IMS V6 systems

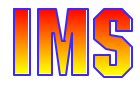

## *Other IMS V6 Considerations*

#### IMS V7 changed many system data set names:

- ► Adherence of IMS data sets to the z/OS and OS/390 naming standards
	- Distribution Libraries: ADFS prefix
	- Target Libraries: SDFS prefix
- ► Single set of MACRO libraries
	- Macros from all features moved into System Services base feature
	- Distribution library: ADFSMAC
	- Target library: SDFSMAC
- $\blacktriangleright$  Migration
	- Impact lessened through the use of Install/IVP
	- User jobs may need to be updated with new data set names

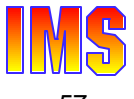

# *Other IMS V6 Considerations ...*

#### IMS V7 changed PSBGEN output

► IMS V6 ACBGEN requires PQ37363 to read PSB generated by IMS V7 or V8 PSBGEN

IMS V7 and V8 set IC Needed when a database is initially loaded

► May require changes to jobs which update DB before IC done

IMS V7 increased I/O area size for INQY ENVIRON call

► May require application program changes

IMS V7 and V8 Batch Backout honor CHECK17 in RECON

• IMS V6 verified the entire data set name

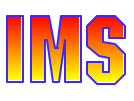

# *IMS V8 Functions for IMS V7*

Some IMS V8 functions will be made available for IMS V7

- ► Batch Remote Recovery Service support
- ► System-managed duplexing of VSO structures
- ► MSC FICON CTC support
	- APAR PQ51769 is required
- $\triangleright$  XML enhancements
	- IMS COBOL and PL/I programs can receive/send XML directly
	- Metadata and XML support
- ► JDBC Access to IMS DB Data
- ► SLDS read support
	- APAR PQ50657 is required

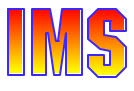

## *Compatibility SPEs*

#### **IMS V7**

#### ► DBRC - PQ54585

#### **IMS V6**

- ► DBRC PQ54584
- MSC PQ27555
- ► Shared Queues PQ27555
- ► Shared Queues Asynch. APPC/OTMA - PQ29879
- $\triangleright$  PSBs PQ37363

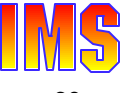

# *Installation and Migration Summary*

### Similar tasks as previous IMS release-to-release migrations

- $\triangleright$  Preparation
	- Prerequisite software and maintenance
	- Coexistence and compatibility maintenance
	- New releases or maintenance for related products
- $\blacktriangleright$  Installation
	- Upgrade of RECONs
	- System definition
	- ACBGEN
- $\blacktriangleright$  Migration
	- Possible modifications to procedures, automation, etc.
	- Implementation

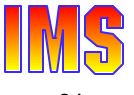

### *Migration*

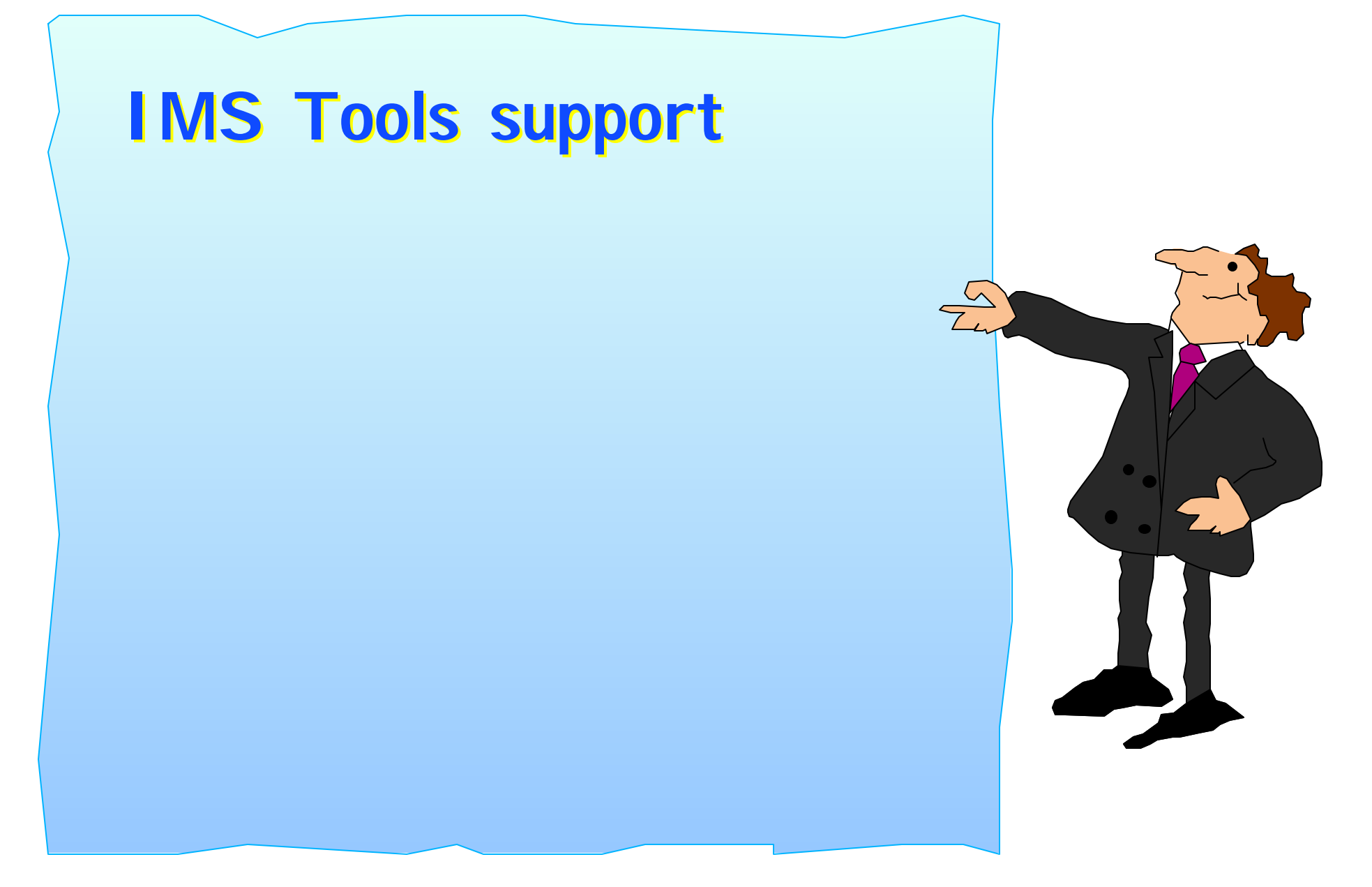

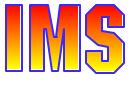

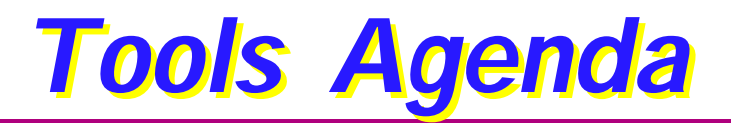

Tools/products support

- ► Supported
- $\triangleright$  To be determined
- ▶ Replacement products required

#### Table summarizing tools/products table

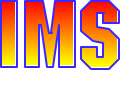

### *Tools/Products Supported with IMS V8*

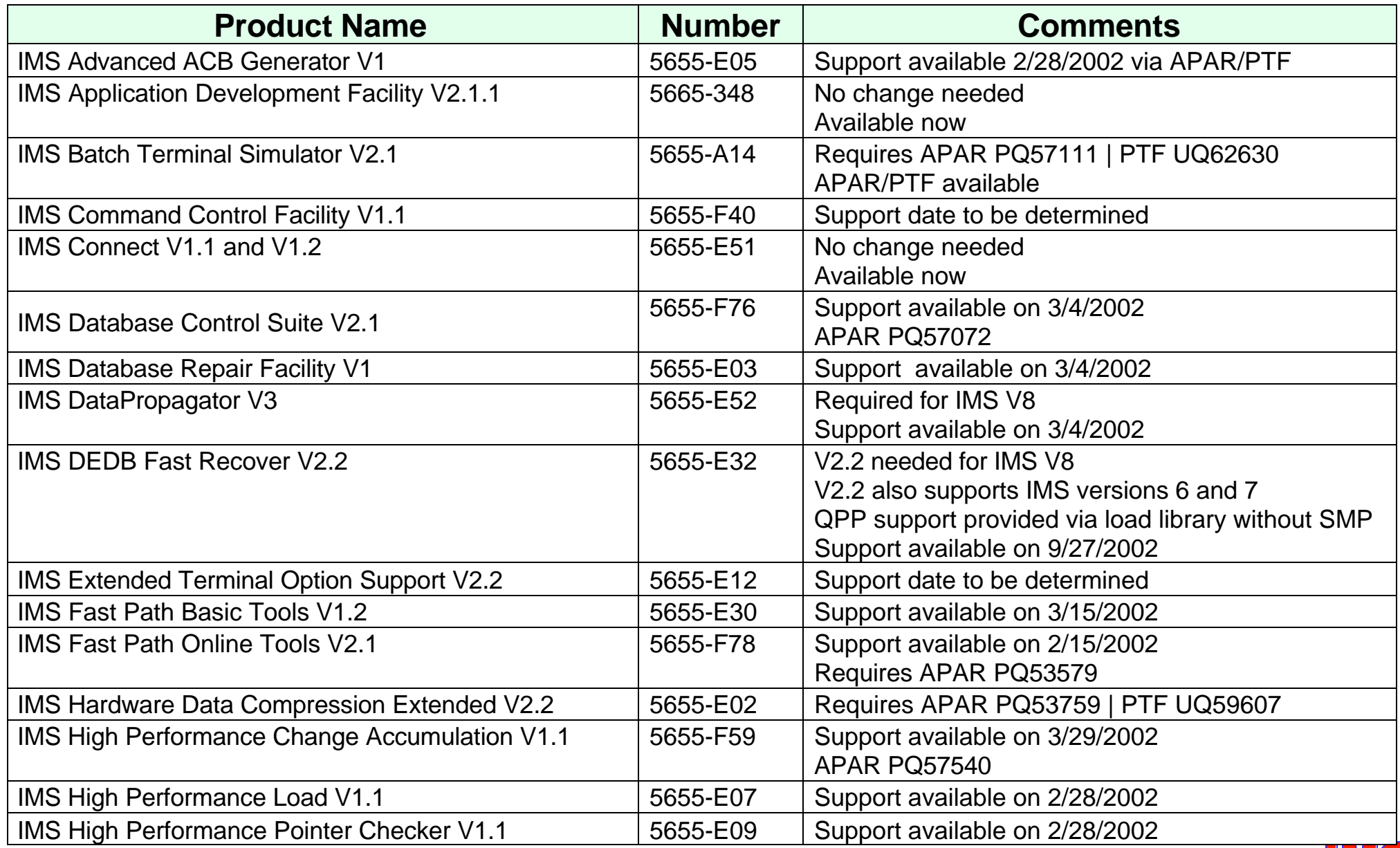

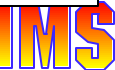

### *Tools/Products Supported with IMS V8 ...*

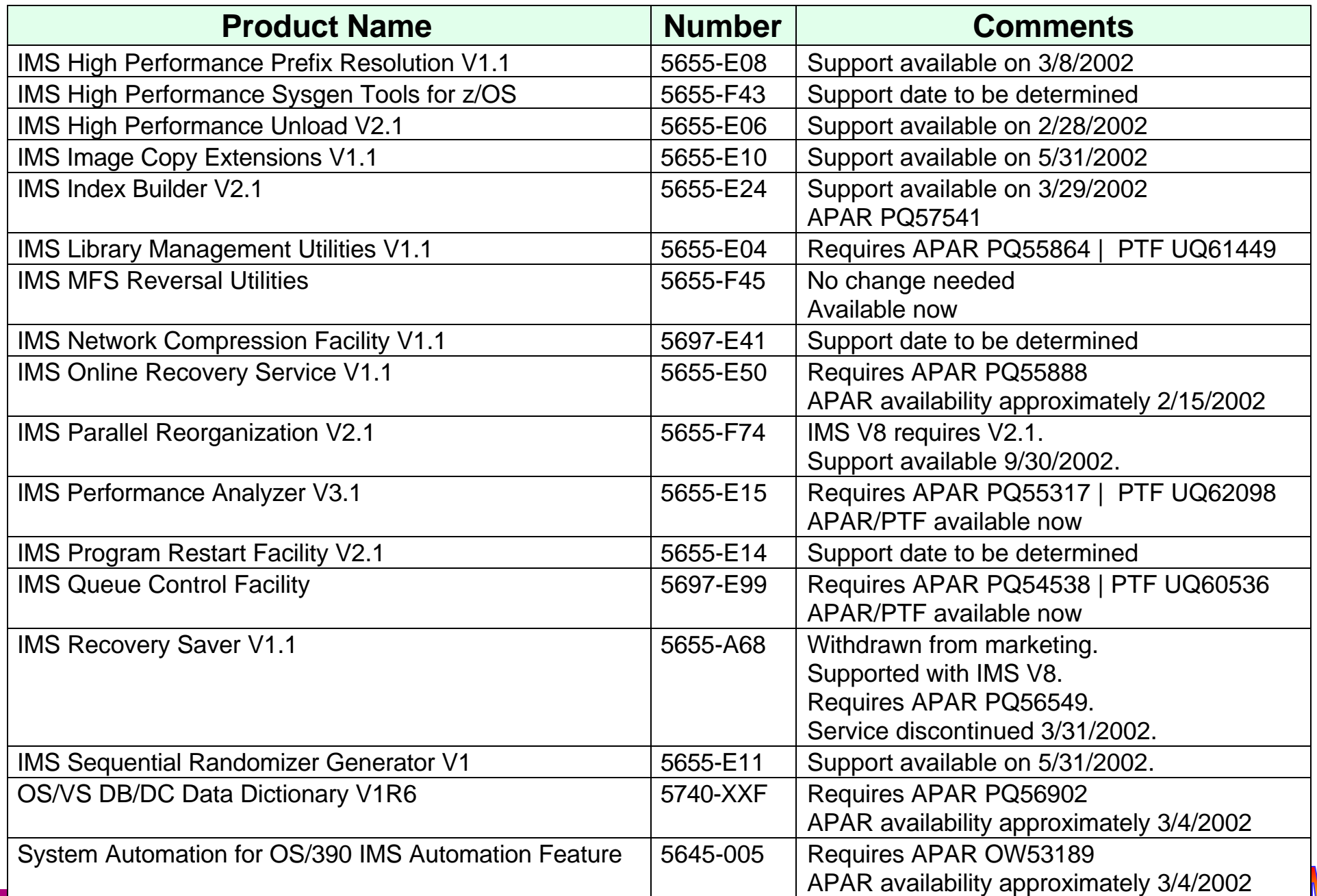

### *Tools/Products - Support To Be Determined*

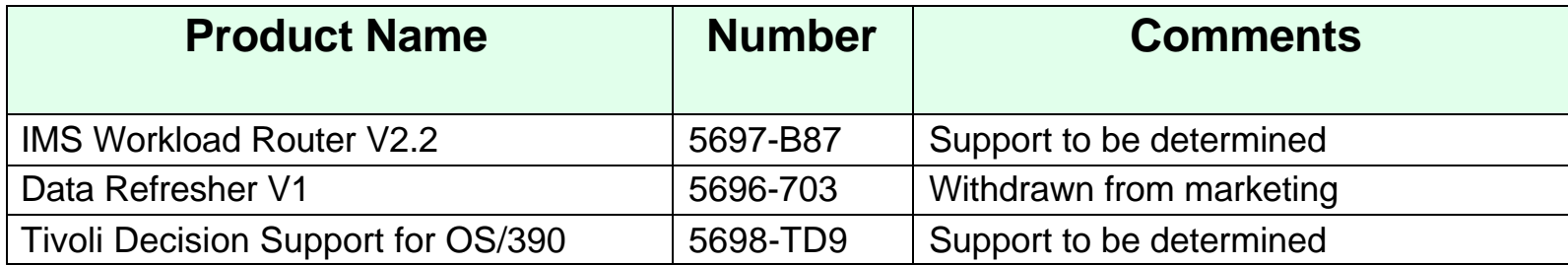

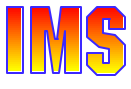

### *Replacement Products Required For IMS V8*

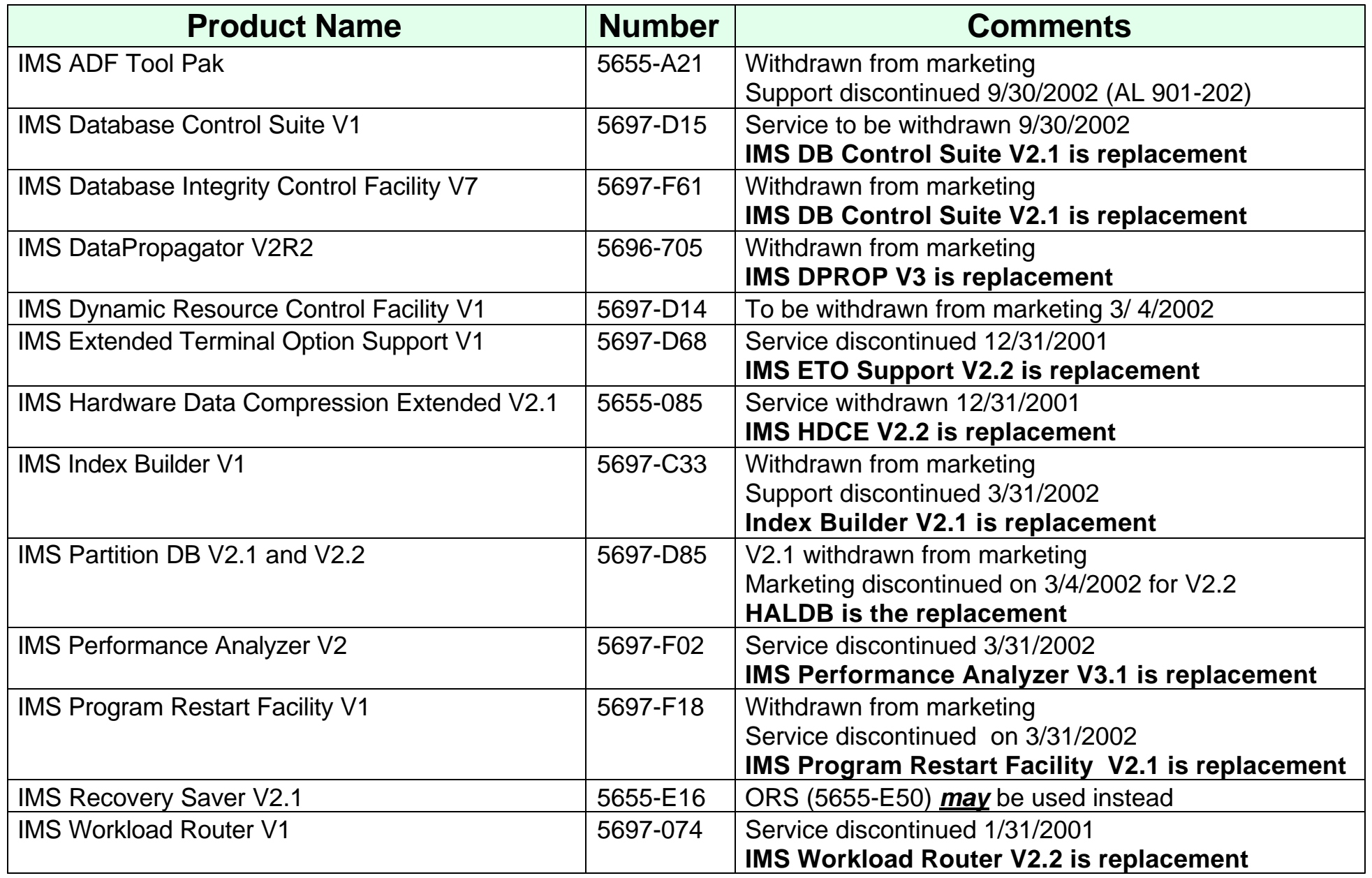

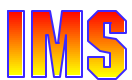

## *Migration Planning*

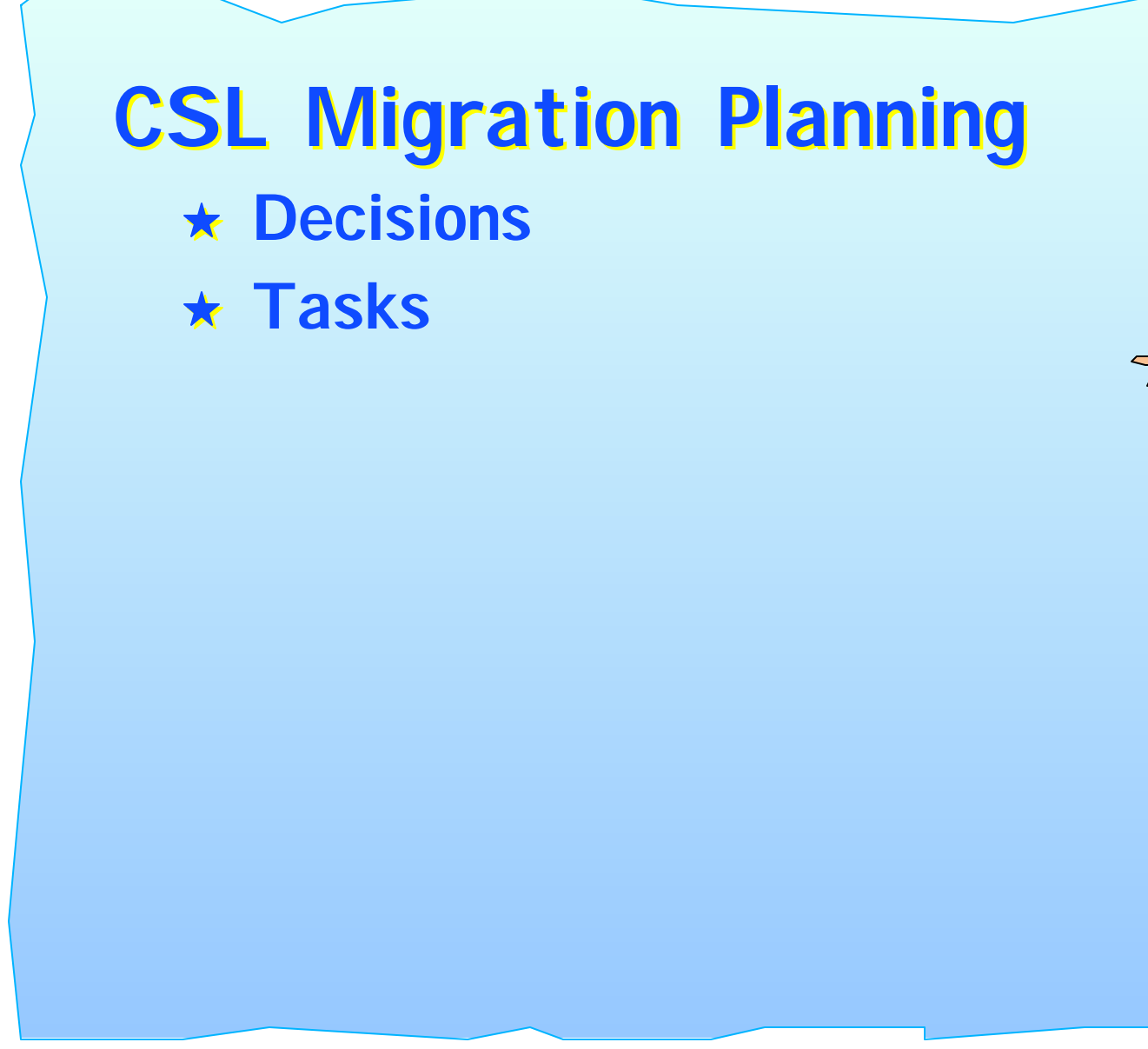

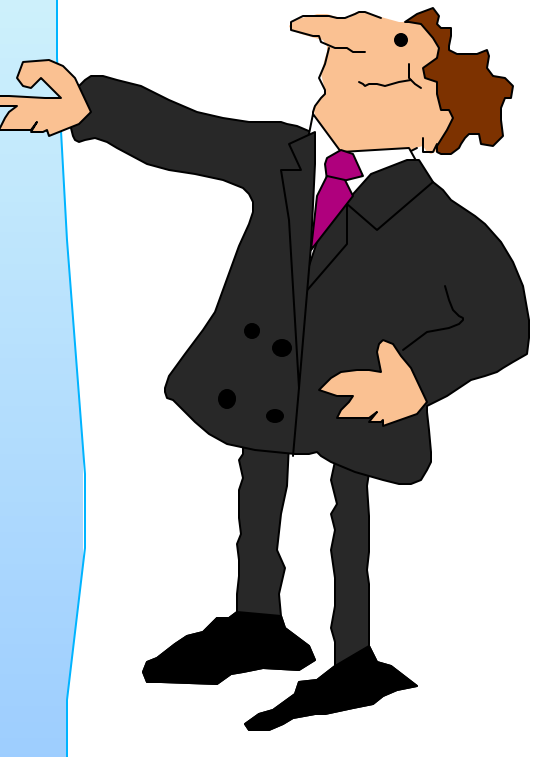

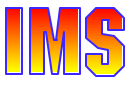

## *Decisions*

#### What is target environment?

- $\triangleright$  No CSL
	- Still have some changes to IMS command processing
		- Some no longer supported
		- Some no longer recoverable

#### Review Command Reference manual

- ► SCI only
	- Automatic RECON Loss Notification
- ► SCI + OM + RM without RM Structure
	- Coordinated global online change
	- OM API
		- SPOC
		- User/vendor written AOPs
- ► SCI + OM + RM + RM Structure + Shared Queues
	- Sysplex terminal management

### *Tasks*

#### Setting up the environment

- ► Hardware/Software currency
	- OS/390 V2 R10 (base IMS V8 requirement)
	- z/OS 1.2 (SM duplexing and VGR session level affinity)
	- CF Level 9 (SM rebuild)
	- CF Level 11 or 12 (SM duplexing)
	- CF-to-CF links (SM duplexing)
- $\blacktriangleright$  Program properties table
	- Add BPEINI00
- ► SCI, OM, and RM address spaces
	- PROCedure JCL
	- Proclib members (BPECFG, CSLSIxxx, CSLOIxxx, CSLRIxxx)
- ► CQS address space
	- Single or dual function (SQ and/or RM)
	- RM CQS
		- Proclib members (CQSIPxxx, CQSSGxxx) have CSL parameters

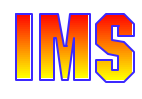

### *Tasks ...*

Setting up the environment ...

- IMS control region
	- Add CSLG= to procedure, or include in DFSPBxxx
	- Update proclib members (DFSPBxxx, DFSDCxxx, DFSVSMxx)
		- SGN= should be consistent across all IMSs
	- Create new proclib member (DFSCGxxx)
	- If OLC=GLOBAL in DFSCGxxx
		- Add and initialize OLCSTAT dataset
		- All control regions must use same OLC data sets
	- Update ETO descriptors
		- Add SRM and RCVYxxxx overrides -or- use system defaults
	- Verify APPC descriptors do not conflict with trancodes, lterm names, or msnames

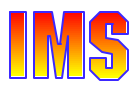

### *Tasks ...*

Setting up the environment ...

- ► DBRC address spaces
	- To use ARLN, address spaces using DBRC must have IMSPLEX= parameter coded in executed PROCedure, or can set IMSPLEX name with DSPSCIX0 exit
		- Online DBRC
		- FDBR
		- DBRC batch utility (DSPURX00)
		- $-$  Batch job with DBRC=Y
		- Database utility with DBRC=Y
	- IMSPLEX name must match IMSPLEX name in RECONs

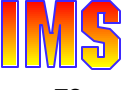
Setting up the environment ...

- $\triangleright$  CF structures
	- Update CFRM CDS
		- Allow system managed rebuild and duplexing
	- Define RM structure in CFRM policy
		- DUPLEX(ENABLED) or DUPLEX(ALLOWED)
		- ALLOWAUTOALT(YES)
		- FULLTHRESHOLD(value) defaults to 80%
		- MINSIZE(size) defaults to 75% of INITSIZE
	- Update CFRM policy for other structures as desired
		- Shared Queues, Shared VSO, IRLM, OSAM/VSAM

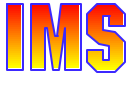

### IMS exits

- ► Review and modify IMS exits as required
	- Logon exit (DFSLGNX0)
		- Override system defaults for SRM, RCVYxxxx
		- Allow stealing of SRM=LOCAL node
	- Signon exit (DFSSGNX0)
		- Override system defaults for SRM, RCVYxxxx
		- Allow stealing of SRM=LOCAL ETO user
	- Output creation exit (DFSINSX0)
		- Dynamic transactions and Iterms
	- Command security exit (DFSCCMD0)
		- Some classic commands may come from OM
	- Any other exits that use "callable services"
		- Default is GLOBAL
- ► DBRC SCI exit (DSPSCIX0)
	- Can set/modify/reject IMSPLEX name for DBRC registration to SCI

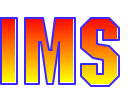

### Security environment

- $\triangleright$  SCI security
	- Authorize (RACF) connection to IMSplex for all SCI connectors
		- IMS, DBRC, CSL, DBRC utility, batch and utilities w/DBRC, AOPs
- ► RM Structure security
	- Authorize (RACF) RMs to access RM structure
- OM command security
	- If CMDSEC=A|E in CSLOIxxx
		- Define and create security exit (BPE User Exit)
	- If CMDSEC=A|R in CSLOIxxx
		- Update RACF for IMSplex and Classic command security for commands entered through OM
- IMS command security
	- If CMDSEC=A|E in DFSCGxxx
		- Update DFSCCMD0 to recognize OM-entered command
	- If CMDSEC=AIR
		- Update RACF for classic commands

### **Operations**

- ► Is SPOC or other AOP going to be used?
	- Define SPOC to TSO
		- Establish preferences and operating procedures
	- Write AOP using OM API
- ► Operations Manager
	- How many? User exits?
- ► Review all IMS commands
	- Some are no longer supported
	- Some are no longer recoverable
	- Some have global scope if using RM structure
	- Some depend on being "command master" or "owner"
	- Some cannot be submitted through OM API
	- Some have new parameters
- ► Automated operations
	- Exits cannot invoke OM API
	- NetView (etc) execs can

### Resource management

- ► If not using RM structure, benefits are limited to
	- Global online change
	- ARIN
	- Dynamic LE runtime options
- ► Determine system defaults for SRM and RCVYxxx
	- May update Logon and Signon exits to override system defaults
- ► Need an Output Creation Exit (DFSINSX0)?
	- If resource exists in RM but not locally defined, IMS assigns default attributes unless overridden by DFSINSX0
- ► Resource Manager
	- How many? User exits?

### End-users

- ► Affected mostly by Sysplex Terminal Management
	- Procedures following session or IMS failure
		- Procedure for logging back on after a session failure
		- Procedure for logging back on after an IMS failure
		- Procedure for recovering end-user significant status
	- Logons may be rejected if RM affinity (ownership) exists
		- May want to implement logon userdata to tell Logon Exit to "steal"
- $\blacktriangleright$  May be affected by command changes
	- Local vs global scope
	- Owned vs not owned resource

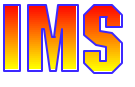

# *Mixed Environments*

## May have mixed environment sharing data and queues

- ► RECONs can be shared
	- V6 and V7 do not participate in ARLN
- ► Shared Queues
	- Can share message queues, but ...
		- V6 & V7 do not participate in STM
		- V6 & V7 cannot process synchronous APPC/OTMA messages
- ► Shared VSO
	- V6 does not support any of the SM functions
		- SM-rebuild, SM-duplexing, Autoalter
	- First connector decides if feature active
- $\blacktriangleright$  Network
	- If sharing queues between V8 and previous IMS
		- Try to have all network resources connected to V8 system
		- Could be confusing to end-users switching from V8 to V6/V7
	- Or, do not use SRM=GLOBAL when users may switch between V8 and V6/V7

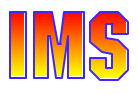

## *Other*

### XRF

- ► Requires SCI address space
- ► Class 1 terminals always use local status
- ► Class 2 and 3 terminals status depends on SRM

## RSR

- ► Does not require CSL while tracking
	- May take advantage of OM and ARLN if available
- ► If using shared queues, takeover site must cold start
	- No message or status recovery

### ARM

► Supported for all IMS V8 address spaces (default=yes)

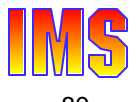

## *Other ...*

### RNR

- ► Shouldn't use ARNR or NRNR with STM
	- Prevents logging on to surviving IMS until failing IMS restarts

Lots of new and changed messages and abends (and some deleted ones too)

► See Release Planning Guide, Chapter 6

Log record format changes

► See Release Planning Guide, Chapter 29

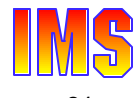

# *Other ...*

## Many features not affected by CSL or STM

- ► Application programs
	- Except CMD and ICMD entered commands may have local or global scope (same as terminal entered commands)
- Databases  $\blacktriangleright$
- ► MSC, SPOOL API, FES, Associated Printers, TCO
- ► APPC (except for APPC descriptor name consistency)
- OTMA, BTAM
- ► Definitional consistency of attributes across IMSs in IMSplex not verified for ...
	- IMS system defined resources
	- APPC descriptors, ETO descriptors